**& Usage & Administration**

> Course Reference : T1005A Webstore Reference :

# **MNO Portal Offer Online Service Gateway**

**Your gateway to the widest SIM Based VAS offer**

Being able to deliver **"on-demand"** services to your subscribers is the next item in the chain of Value Added Services (VAS). This course shows you how to **set-up and add services onto your portal**, giving you a more diverse tool to communicate with the S@T browser housed inside your predefined SIM Card.

**On-line Service Gateway** (OSG) is an interoperable dynamic SIM Toolkit solution that helps operators generates immediate revenues. It **eases** and **speeds up** the deployment of SMS-based services and the renewing existing services.

Whether a novice or an expert, OSG gives you the freedom to start from scratch or improve the mobile internet services already on offer. Gemalto proposes solutions based on the On-line Service Gateway

## **At the end of the training you will**

- **>** Administrate & maintain a fully functional S@T platform.
- **>** Control and manage the multiple services delivered by the platform.
- **>** Manage the users who access the platform.

## **Who should attend**

- **>** System Administrators
- **>** SIM Managers
- **>** Telecom Operators

#### **Pre-requisites:**

- **>** Unix
- **>** Oracle
- **>** GSM SIM Card Structure
- **>** ETSI & GSM Standards
- **>** XML or HTML

This course is held in English

#### **Key topics**

- **>** Architecture
- **>** File Locations
- **>** User Management
- **>** Service Management & Deployment **>**
- **>** Service Management & Deployment
- **>** Sending a ¨Push¨ Service
- **>** Billing Information

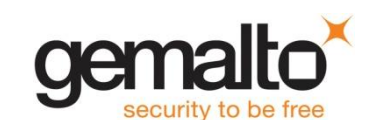

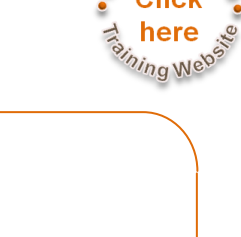

1 day

# **Course Schedule**

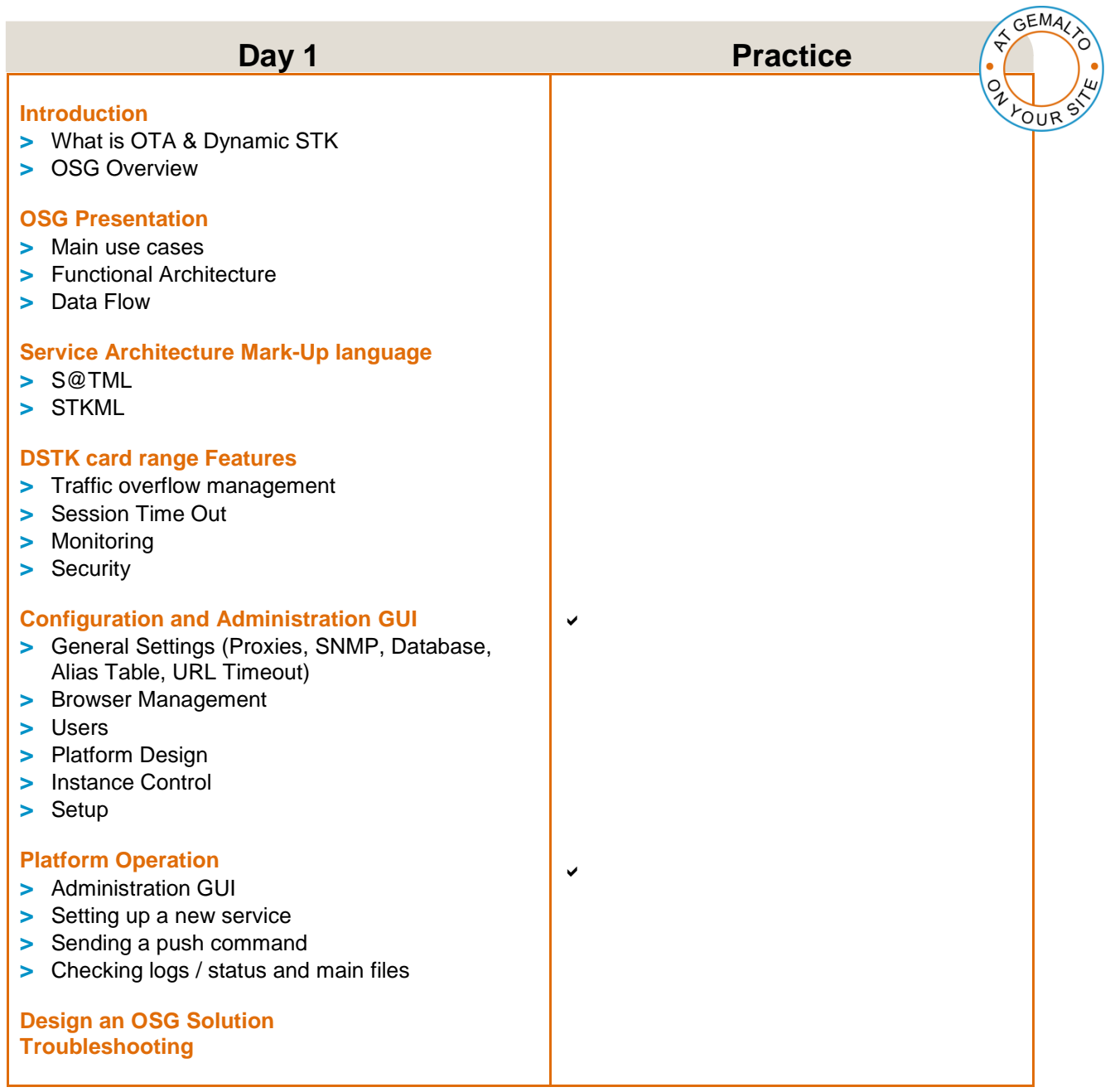

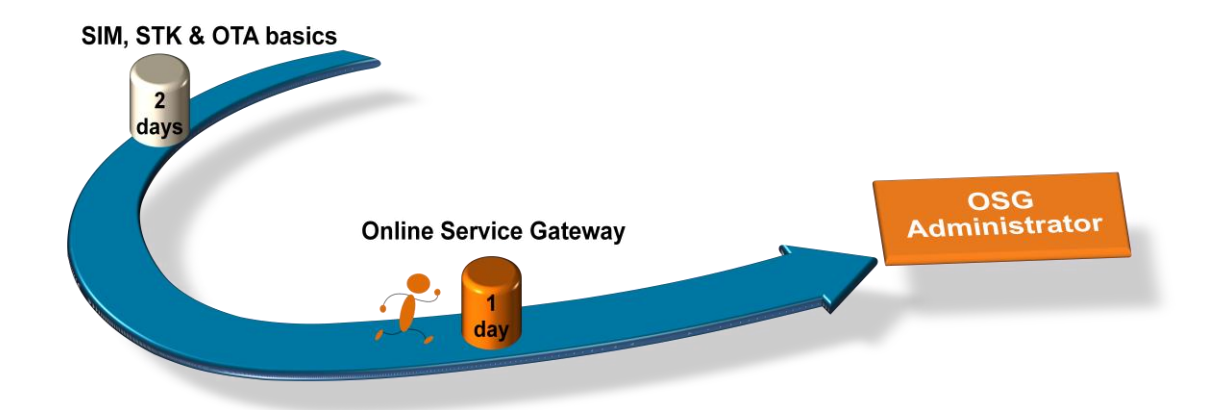